# Google App Engine Programming Session

ae-09-session

Textbook: Using Google App Engine (Chapter 7)

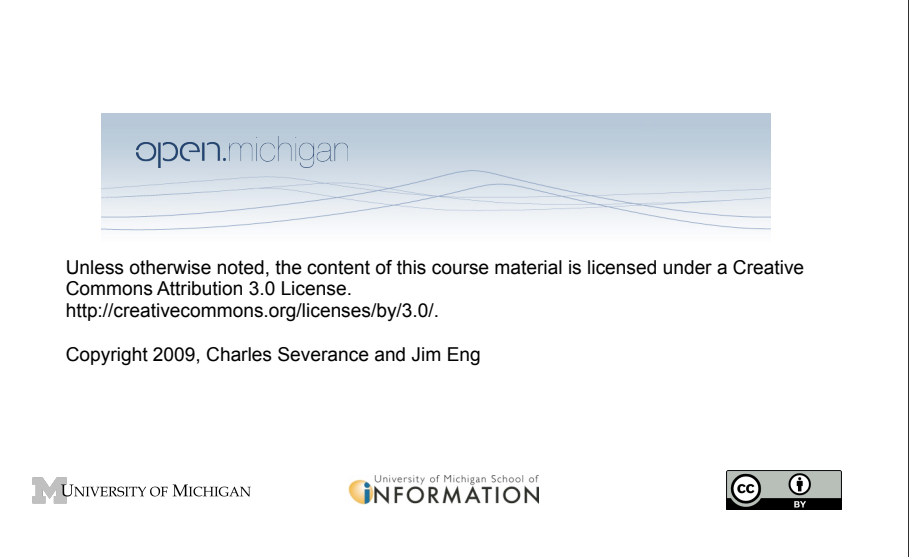

## First Look: Sessions are Magic!

- Sessions are usually part of the built-in web application framework
- Ruby on Rails
- Java Web Applications
- PHP

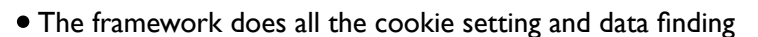

## First Look: Sessions are Magic!

- •In our controller code we simply ask to create and/or access a session
- We treat the session like a dictionary storing whatever we like in the session under a set of string keys that we choose

#### Session Best Practice

- Keep them small we don't want to put too much in the session or we start taxing memory and other storage resources and slowing down our application
- Focus on data that is used on nearly every incoming request the lookup key of the current user - the email address of the current user
- Sessions generally go away when the user closes their browser (cookie is lost) or after a period of inactivity (1-3 hours)

#### Best Practice

- Indication of the current user management of the login and log out process
- Shopping cart items / quantities

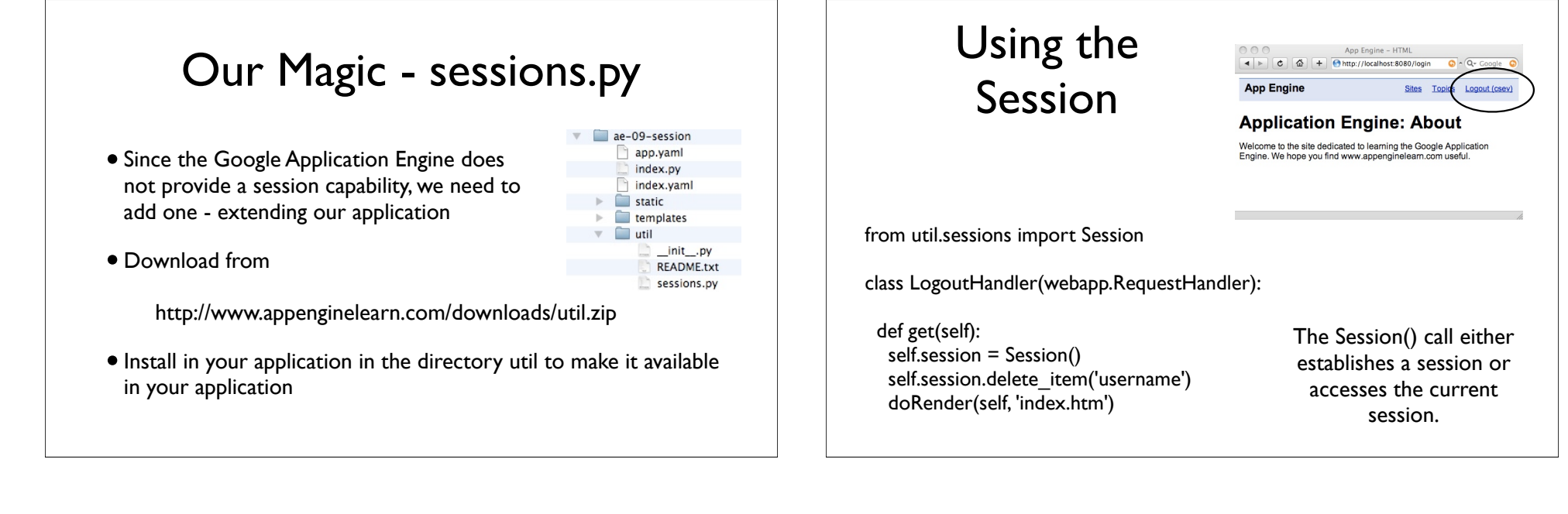

#### Inside the Session() call

- We use a session cookie to look up our session
- •If the cookie exists and the session exists, return that session
- •If not pick a large random number as the session key, make a session and set a temporary cookie with the session key as its value
- See Chapter 11 for more details

## The Login/Logout Pattern

- We use a key named 'username' in the session to indicate that the user is logged in
	- If the key is missing the user is logged out
	- •If the key is present, its value is the account of the logged in user (e.g. "csev")

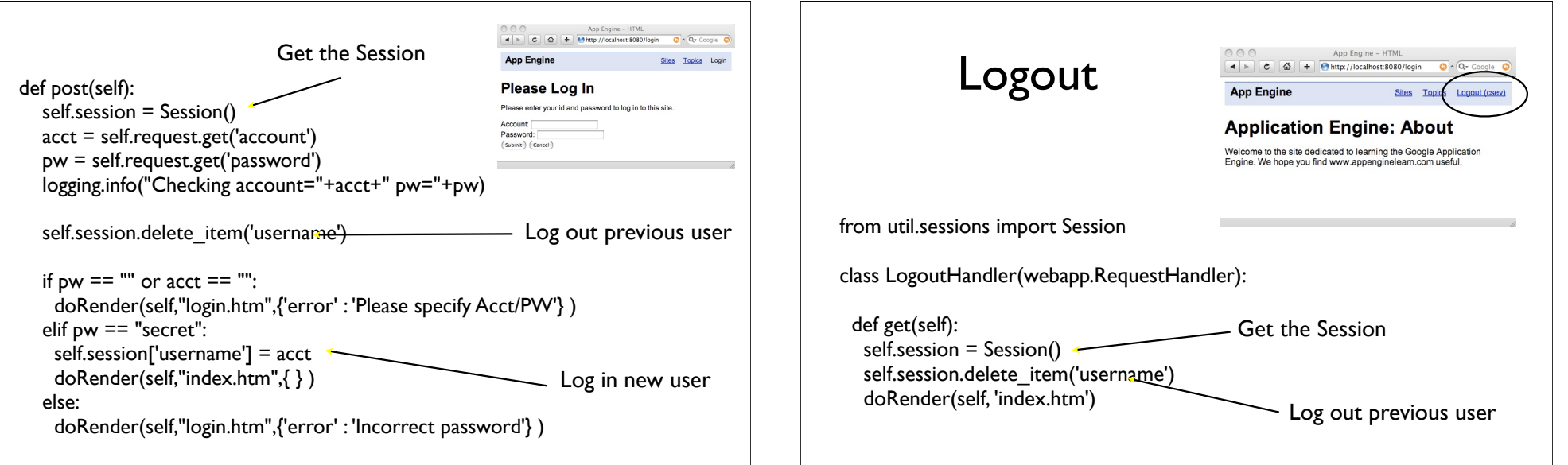

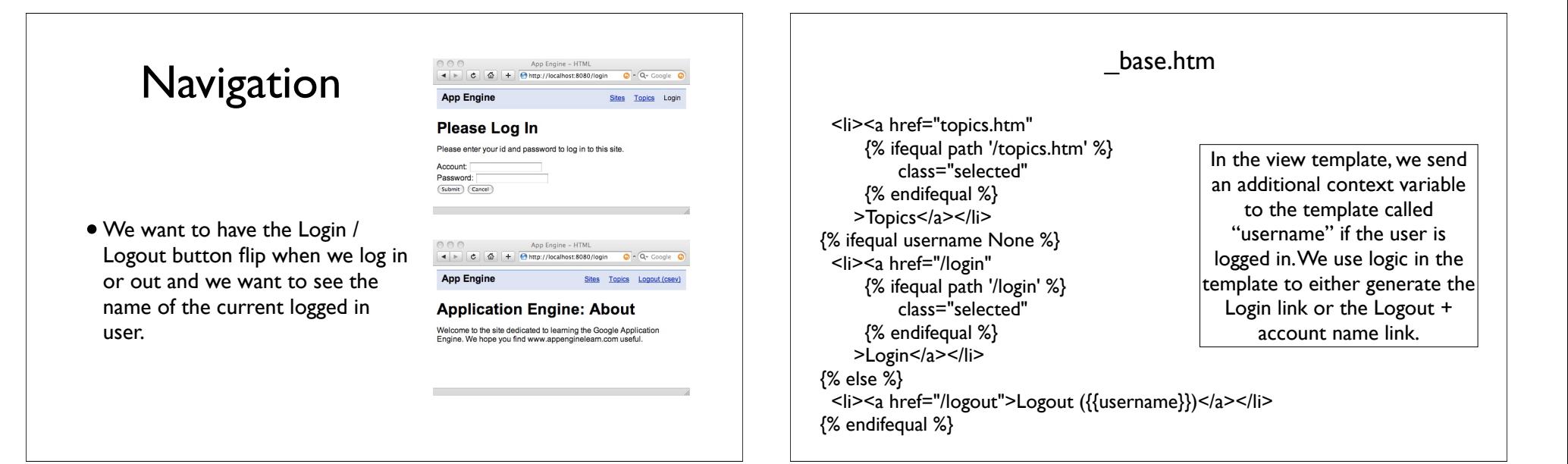

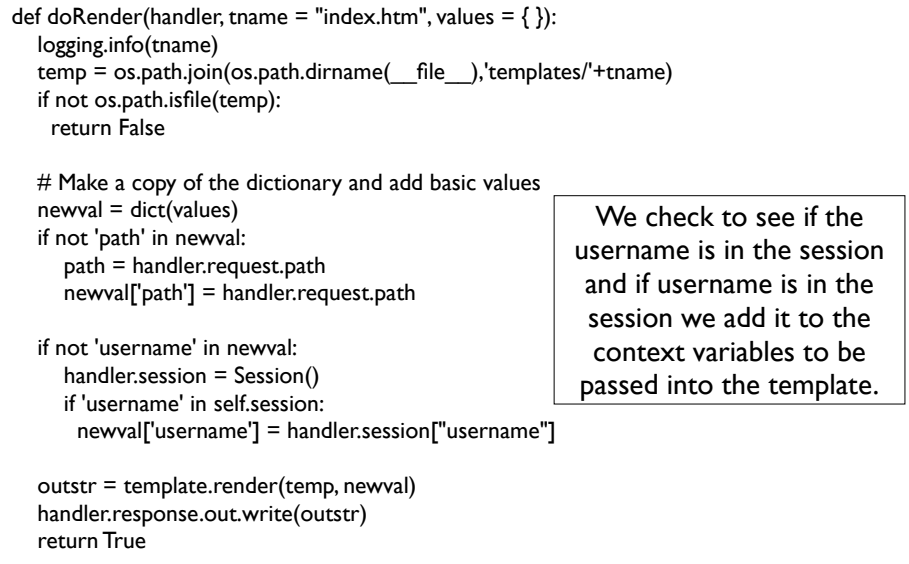

# Summary

- The Cookies and Session work together to give us a relatively simply way to programmatically stash data associated with a particular user/browser
- While the mechanisms are a bit complex, the session pattern turns out to be pretty simple to use in our applications
- The Google Application Engine does not provide us with a Session feature - so we need to write or borrow some code
- Clever use of session is important to application performance